## **Academic Continuity – Face to Face to Digital Tools – Digital Tool Crosswalk**

This crosswalk will help determine what digital tools can be used to bring the face to face experience into the remote delivery environment. Links are provided to Blackboard resources and TCSG topic specific resources.

## Digital Tool Crosswalk

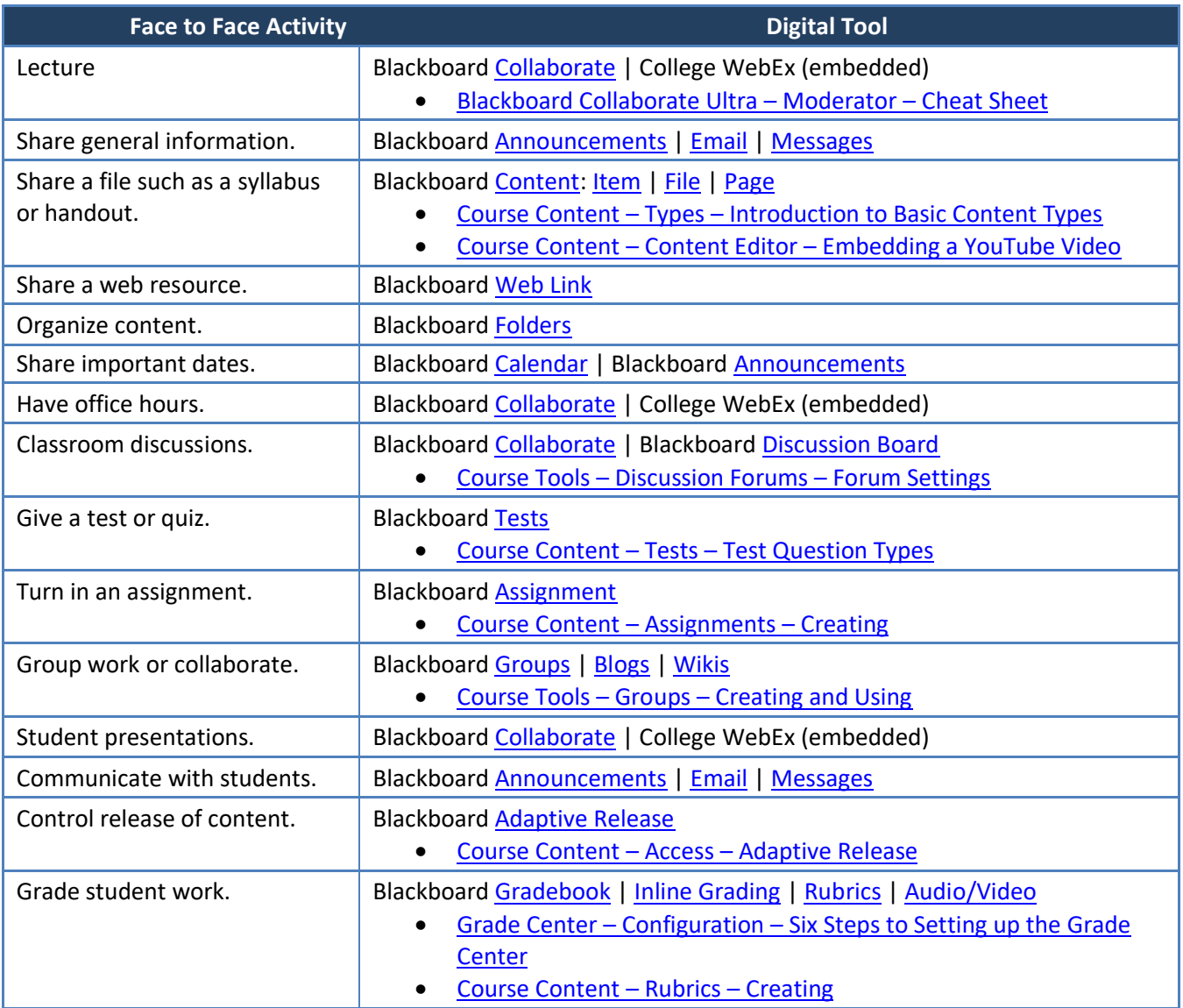

## Other Useful Resources

- [All TCSG Faculty Handouts](https://gvtc.tcsg.edu/Training-Resources/Faculty-Handouts)
- Blackboard [Getting Started](https://gvtc.tcsg.edu/LinkClick.aspx?fileticket=ZHlMs5mZqJ8%3d&tabid=97&portalid=0&mid=1486)  Quick Guide (TCSG)
- [Blackboard Best Practices for Interacting with Students in Learn](https://help.blackboard.com/Learn/Instructor/Interact/Best_Practices)
- [Blackboard Best Practices for Attaching Files](https://help.blackboard.com/Learn/Instructor/Course_Content/Create_Content/Create_Course_Materials/Best_Practice_Attaching_Files)
- How students see digital content in the course: [Blackboard Student Preview](https://help.blackboard.com/Learn/Instructor/Courses/Student_Preview)
	- o Course Viewing Content [Student Preview and PreviewUser Account](https://gvtc.tcsg.edu/LinkClick.aspx?fileticket=L5UKJjA6ASU%3d&tabid=97&portalid=0&mid=1486)
- Blackboard [Training Videos](https://www.youtube.com/playlist?list=PLontYaReEU1tzu1T5gfiX-JQA5nBc3isN) (YouTube)